# **SUPPLEMENT 2 TO CHAPTER 3**

# **More about LINGO**

Supplement 1 to Chapter 3 describes and illustrates how LINGO can be used to formulate and solve relatively small models. We now will show how LINGO can formulate a huge model like the one for the production planning problem for the Worldwide Corporation introduced in Sec. 3.6. To make this example more concrete, we will introduce actual data into a variation of the problem with a smaller number of products, months, plants (two each), and machines (three).

 We begin by presenting the complete LINGO formulation for this example below, after which we will discuss the formulation and show the complete solution.

```
! LINGO model of the WORLDWIDE CORPORATION multi-
Plant/Machine/Product/Period planning problem of section 3.6;
! Notice the model says nothing about the number or 
  the names of: Products, Months, Plants, Machines, or 
  shipping combinations. That information is determined 
  completely by supplied data;
SETS: 
!The simple/primitive entities and their attributes;
  Product: Price, InvtCost; 
  Month: ProdDaysAvail; 
  Plant: InvtCapacity; 
  Machine; 
!The derived or combination entities and their attributes;
  PrPlMn(Product, Plant, Month): Demand, Inventory, Sales; 
  PrPlMa(Product, Plant, Machine): ProdCost, ProdRate; 
  PrPlPl(Product, Plant, Plant): ShipCost; 
  PrPlMaMn(Product, Plant, Machine, Month): Produce; 
  PrPlPlMn(Product, Plant, Plant, Month): Ship; 
ENDSETS
DATA: 
! Get the data describing this Month's problem from 
   the user's data source. Here we use inline input;
  Product, Price, InvtCost = 
   a1 41 2<br>a2 56 3i
 a2 56 3; 
  Month, ProdDaysAvail = 
   Jan 22 
 Feb 19;
  Plant, InvtCapacity = 
  p1 2100 
  p2 2000; 
 Machine = m1 m2 m3;
  Demand = !(Product x Plant x Month);
  7100 12200 9800 0 
  9000 10700 10100 0; 
  ProdCost = !(Product x Plant x Machine);
   30 29 39 32 33 38 
   39 43 56 45 43 54;
```

```
 ProdRate = !(Product x Plant x Machine);
   200 280 190 260 220 200 
   240 300 220 320 260 225; 
 \begin{array}{c} \text{Shipcost} = \\ 0 & 5 \end{array}5 ! Product al;<br>0
  \begin{matrix}5&0\\0&3\end{matrix}! Product a2;
   4 0; 
ENDDATA 
! Total profit = sales revenue - Production cost - inventory cost - shipping cost;
  [Profit] MAX = @SUM(PrPlMn(a,p,t): Price(a) * Sales(a,p,t)) 
        - @SUM(PrPlMaMn(a,p,m,t): ProdCost(a,p,m)*Produce(a,p,m,t)) 
        - @SUM(PrPlMn(a,p,t): InvtCost(a)*Inventory(a,p,t)) 
       - @SUM(PrPlPlMn(a,fp,tp,t): ShipCost(a,fp,tp)* Ship(a,fp,tp,t)); 
! Production capacity at each Plant, Machine, each Month;
 @FOR(Plant(p): 
   @FOR(Machine(m): 
    @FOR(Month(t): 
  [PCap] @SUM(Product(a): Produce(a,p,m,t)/ProdRate(a,p,m)) 
                         <= ProdDaysAvail(t);); 
       );); 
!Inventory for Product a in Plant p in Month t: 
   Beginning inventory of Product + Production + shipped into p 
    = sales + ending inventory + shipped out of p;
 @FOR(PrPlMn(a,p,t)|t #GT# 1: 
    [PBal] Inventory(a, p, t-1) + @SUM(Machine(m): Produce (a, p, m, t))
           + @SUM(PrPlPlMn(a,fp,p,t): Ship(a,fp,p,t)) 
         = Sales(a,p,t) + Inventory(a,p,t)
           + @SUM(PrPlPlMn(a,p,tp,t): Ship(a,p,tp,t)); 
       ); 
! Assuming initial inventory = 0, Production in period 1 + shipped into p 
    = sales + ending inventory + shipped out of p;
 @FOR (PrPlMn(a,p,t)|t #EQ# 1: 
  [PBall] @SUM(Machine(m): Produce(a,p,m,t))
         + @SUM(PrPlPlMn(a,fp,p,t): Ship(a,fp,p,t)) 
        = Sales(a,p,t) + Inventory(a,p,t) + @SUM (PrPlPlMn(a,p,tp,t): Ship(a,p,tp,t)); 
       ); 
! Inventory <= inventory capacity in each Plant p, each Month t; 
@FOR(Plant(p): 
 @FOR(Month(t): 
  [MxInv] @SUM(Product(a): Inventory(a,p,t)) <= InvtCapacity(p);
    );); 
! Sales cannot exceed demand;
@FOR(PrPlMn: @BND(0, Sales, Demand););
```
#### **Discussion of the Model, the SETS Section**

The line (or declaration) in the SETS section

```
 Product: Price, InvtCost;
```
states that there will be a set of products and that each product will have a Price and an inventory cost that we will call InvtCost for short. There are two types of sets in LINGO: (a) simple or primitive sets and (b) derived sets. Each element of a simple set is a "fundamental" object that cannot be broken down any further. Derived sets are constructed from primitive sets.

The declaration for the derived set:

PrPlMn(Product, Plant, Month): Demand, Inventory, Sales:

says that we will need to look at combinations of a product, a plant, and a month, and associated with each such combination will be a demand, an inventory level, and a sales level. It happens to be true that Demand will be a prespecified or input datum, while Inventory and Sales will be calculated as part of the optimization. The SETS section, however, need give no advance warning about which attributes are input data and which are variables to be determined. The name of a derived set may be chosen arbitrarily, however, it is usually helpful to make the name suggestive of what it represents, yet short, e.g., PrPlMn is short for Product x Plant x Month.

### **The DATA Section**

The segment

```
 Product, Price, InvtCost 
 a1 41 2 
a2 56 3;
```
says that this particular instance of the problem will have two products, named a1 and a2. The former has a Price of 41 and an InvtCost of 2, while the latter has a Price of 56 and an InvtCost of 3.

```
The segment 
    Demand = !( Product x Plant x Month);
       7100 12200 9800 0 
       9000 10700 10100 0;
```
is a bit more complicated. Recall that Demand is an attribute of an element of a derived set of all combinations of products, plants, and months. At this point it is useful to point out that when LINGO reads in data sequentially into a derived set, the rightmost subscript or element (month) is varied most rapidly, while the leftmost subscript (product) is varied most slowly. So

 $DEMAND(a1,p1,Jan) = 7100$ ;  $DEMAND(a1,p1, Feb) = 12200$ , etc.

## **Model Equations**

The first segment gives the objective function

```
! Total profit = sales revenue - Production cost - inventory cost - shipping cost;
 [Profit] MAX = @SUM(PrPlMn(a,p,t): Price(a) * Sales(a,p,t)) 
       - @SUM(PrPlMaMn(a,p,m,t): ProdCost(a,p,m)*Produce(a,p,m,t)) 
       - @SUM(PrPlMn(a,p,t): InvtCost(a)*Inventory(a,p,t)) 
       - @SUM(PrPlPlMn(a,fp,tp,t): ShipCost(a,fp,tp)* Ship(a,fp,tp,t));
```
The "MAX =" string effectively says, Maximize the following expression. The first @SUM says that we want to sum over all members of the set PrPlMn (i.e., all combinations of Product, Plant, and Month). If *a* is the product, *p* is the plant, and *t* is the month in a particular combination, we want to multiply the price of product *a* times the sales of product *a* at plant *p* in month *t* and sum them all up.

## The segment

```
 ! Production capacity at each plant, machine, each month; 
 @FOR(Plant(p): 
   @FOR(Machine(m): 
     @FOR(Month(t): 
      [PCap] @SUM(Product(a): Produce(a,p,m,t)/ProdRate(a,p,m)) 
              <= ProdDaysAvail(t););
```
can be read as: for each Plant, call it *p*: for each Machine, call it *m*, for each month, call it *t*: generate the following constraint.

 You can solve the model by clicking on the red bullseye icon on the LINGO menu bar. You can get the solution displayed by clicking on the " $x =$ " menu item, giving

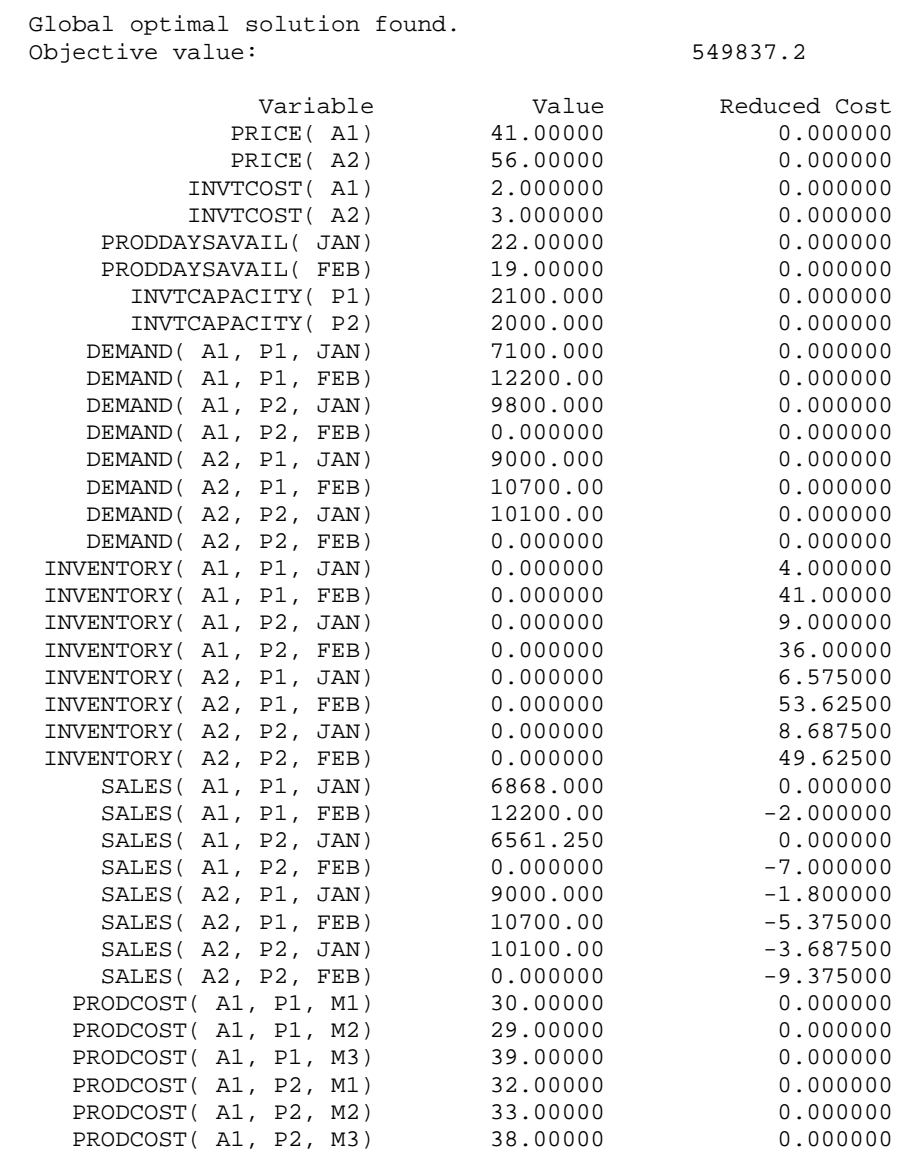

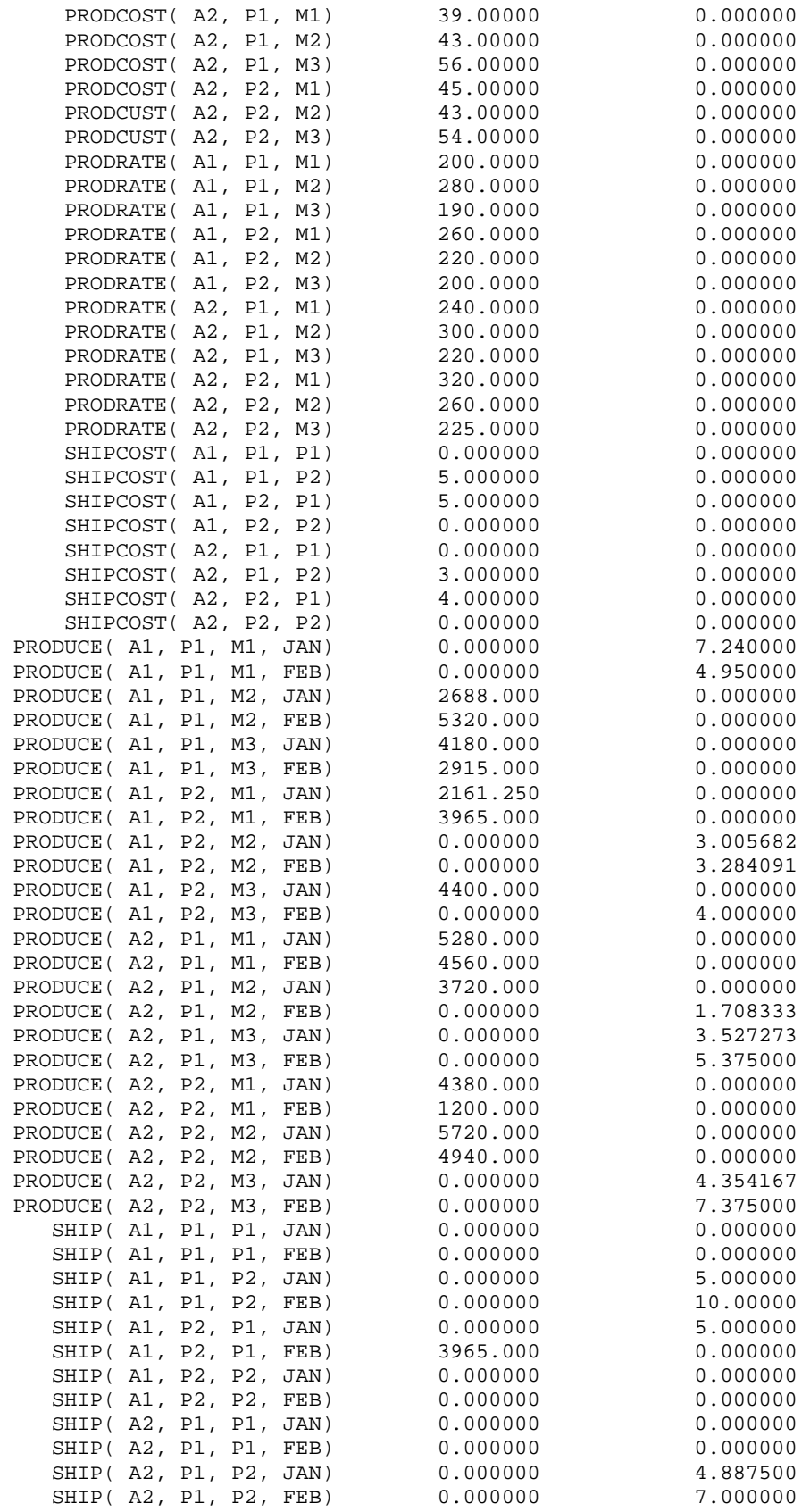

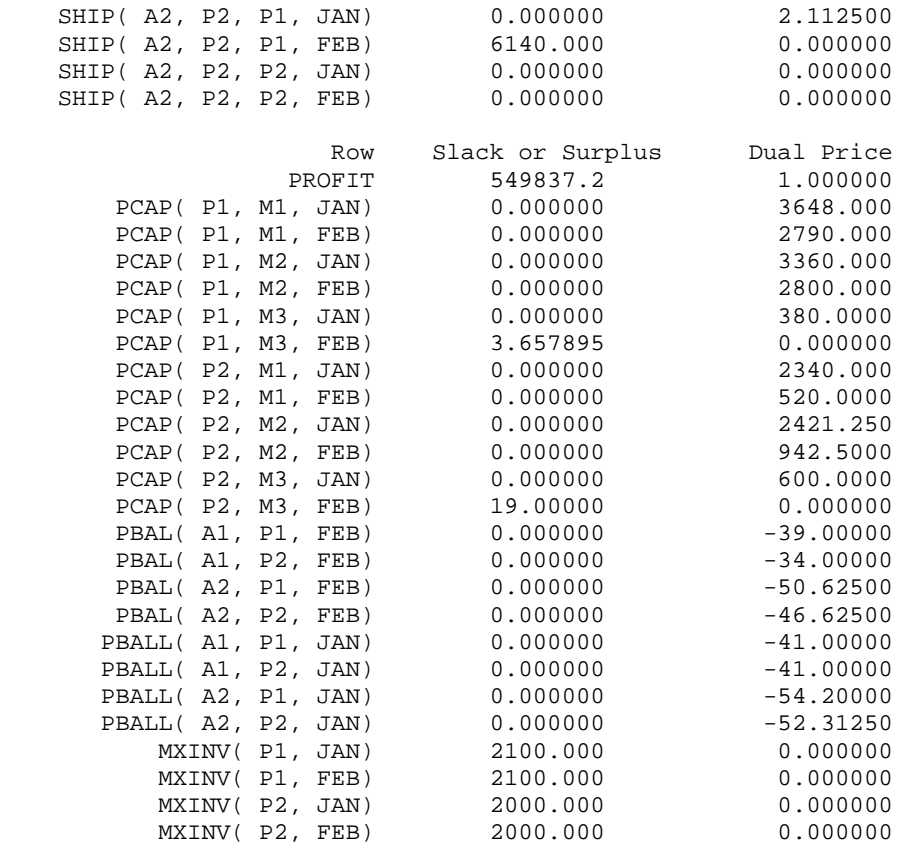

You can control whether or not you get Reduced costs and Dual prices by clicking on: LINGO | Options | General Solver | Dual Computations.

#### **Debugging and Verification of Large Models**

Developing a nontrivial model is a lot like developing a nontrivial computer program. Our first attempt may have bugs, so we may need to debug the model. A general rule is to always develop a model incrementally. Try it on a very small data set first. Add one constraint type at a time, each time verifying the model has a feasible solution. One way of debugging a small model is to look at the explicit constraints that get generated. You do this by clicking on: LINGO | Generate | Display Model. The result is as follows.

```
MODEL:
```

```
 [PROFIT] MAX= - 5 * SHIP_A1_P1_P2_JAN - 5 * SHIP_A1_P1_P2_FEB 
  - 5 * SHIP_A1_P2_P1_JAN - 5 * SHIP_A1_P2_P1_FEB - 3 * SHIP_A2_P1_P2_JAN 
  - 3 * SHIP A2 P1_P2_FEB - 4 * SHIP_A2_P2_P1_JAN - 4 * SHIP_A2_P2_P1_FEB
  - 30 * PRODUCE A1 P1 M1 JAN - 30 * PRODUCE A1 P1 M1 FEB
  - 29 * PRODUCE A1_P1_M2_JAN - 29 * PRODUCE_A1_P1_M2_FEB
  - 39 * PRODUCE_A1_P1_M3_JAN - 39 * PRODUCE_A1_P1_M3_FEB
   - 32 * PRODUCE_A1_P2_M1_JAN - 32 * PRODUCE_A1_P2_M1_FEB 
   - 33 * PRODUCE_A1_P2_M2_JAN - 33 * PRODUCE_A1_P2_M2_FEB 
  - 38 * PRODUCE_A1_P2_M3_JAN - 38 * PRODUCE_A1_P2_M3_FEB
   - 39 * PRODUCE_A2_P1_M1_JAN - 39 * PRODUCE_A2_P1_M1_FEB 
  - 43 * PRODUCE_A2_P1_M2_JAN - 43 * PRODUCE_A2_P1_M2_FEB
   - 56 * PRODUCE_A2_P1_M3_JAN - 56 * PRODUCE_A2_P1_M3_FEB 
   - 45 * PRODUCE_A2_P2_M1_JAN - 45 * PRODUCE_A2_P2_M1_FEB 
  - 43 * PRODUCE A2 P2 M2 JAN - 43 * PRODUCE A2 P2 M2 FEB
```

```
- 54 * PRODUCE_A2_P2_M3_JAN - 54 * PRODUCE_A2_P2_M3_FEB
  - 2 * INVENTORY_A1_P1_JAN + 41 * SALES_A1_P1_JAN - 2 * INVENTORY_A1_P1_FEB
   + 41 * SALES_A1_P1_FEB - 2 * INVENTORY_A1_P2_JAN + 41 * SALES_A1_P2_JAN 
   - 2 * INVENTORY_A1_P2_FEB + 41 * SALES_A1_P2_FEB - 3 * INVENTORY_A2_P1_JAN 
  + 56 * SALES_A2_P1_JAN - 3 * INVENTORY_A2_P1_FEB + 56 * SALES_A2_P1_FEB 
  - 3 * INVENTORY_A2_P2_JAN + 56 * SALES_A2_P2_JAN - 3 * INVENTORY_A2_P2_FEB
  + 56 * SALES_A2_P2_FEB ; 
 [PCAP_P1_M1_JAN] 0.005 * PRODUCE_A1_P1_M1_JAN 
                  + 0.004166666666666667 * PRODUCE_A2_P1_M1_JAN <= 22 ; 
 [PCAP_P1_M1_FEB] 0.005 * PRODUCE_A1_P1_M1_FEB 
                + 0.004166666666666667 * PRODUCE_A2_P1_M1_FEB <= 19 ; 
 [PCAP_P1_M2_JAN] 0.003571428571428571 * PRODUCE_A1_P1_M2_JAN + 
        0.003333333333333334 * PRODUCE_A2_P1_M2_JAN <= 22 ; 
 [PCAP_P1_M2_FEB] 0.003571428571428571 * PRODUCE_A1_P1_M2_FEB + 
        0.003333333333333334 * PRODUCE_A2_P1_M2_FEB <= 19 ; 
 [PCAP_P1_M3_JAN] 0.005263157894736842 * PRODUCE_A1_P1_M3_JAN + 
        0.004545454545454545 * PRODUCE_A2_P1_M3_JAN <= 22 ; 
[PCAP_P1_M3_FEB] 0.005263157894736842 * PRODUCE_A1_P1_M3_FEB +
        0.004545454545454545 * PRODUCE_A2_P1_M3_FEB <= 19 ; 
 [PCAP_P2_M1_JAN] 0.003846153846153846 * PRODUCE_A1_P2_M1_JAN 
      + 0.003125 * PRODUCE_A2_P2_M1_JAN <= 22 ; 
 [PCAP_P2_M1_FEB] 0.003846153846153846 * PRODUCE_A1_P2_M1_FEB 
      + 0.003125 * PRODUCE_A2_P2_M1_FEB <= 19 ; 
 [PCAP_P2_M2_JAN] 0.004545454545454545 * PRODUCE_A1_P2_M2_JAN + 
        0.003846153846153846 * PRODUCE_A2_P2_M2_JAN <= 22 ; 
 [PCAP_P2_M2_FEB] 0.004545454545454545 * PRODUCE_A1_P2_M2_FEB + 
        0.003846153846153846 * PRODUCE_A2_P2_M2_FEB <= 19 ; 
 [PCAP_P2_M3_JAN] 0.005 * PRODUCE_A1_P2_M3_JAN 
      + 0.004444444444444444 * PRODUCE_A2_P2_M3_JAN <= 22 ; 
[PCAP_P2_M3_FEB] 0.005 * PRODUCE_A1_P2_M3_FEB
      + 0.004444444444444444 * PRODUCE_A2_P2_M3_FEB <= 19 ; 
 [PBAL_A1_P1_FEB] - SHIP_A1_P1_P2_FEB + SHIP_A1_P2_P1_FEB + 
   PRODUCE A1 P1_M1_FEB + PRODUCE_A1_P1_M2_FEB + PRODUCE_A1_P1_M3_FEB +
    INVENTORY_A1_P1_JAN - INVENTORY_A1_P1_FEB - SALES_A1_P1_FEB = 0 ; 
 [PBAL_A1_P2_FEB] SHIP_A1_P1_P2_FEB - SHIP_A1_P2_P1_FEB + 
    PRODUCE_A1_P2_M1_FEB + PRODUCE_A1_P2_M2_FEB + PRODUCE_A1_P2_M3_FEB + 
    INVENTORY_A1_P2_JAN - INVENTORY_A1_P2_FEB - SALES_A1_P2_FEB = 0 ; 
 [PBAL_A2_P1_FEB] - SHIP_A2_P1_P2_FEB + SHIP_A2_P2_P1_FEB + 
    PRODUCE_A2_P1_M1_FEB + PRODUCE_A2_P1_M2_FEB + PRODUCE_A2_P1_M3_FEB + 
    INVENTORY_A2_P1_JAN - INVENTORY_A2_P1_FEB - SALES_A2_P1_FEB = 0 ; 
 [PBAL_A2_P2_FEB] SHIP_A2_P1_P2_FEB - SHIP_A2_P2_P1_FEB + 
    PRODUCE_A2_P2_M1_FEB + PRODUCE_A2_P2_M2_FEB + PRODUCE_A2_P2_M3_FEB + 
    INVENTORY_A2_P2_JAN - INVENTORY_A2_P2_FEB - SALES_A2_P2_FEB = 0 ; 
 [PBALL_A1_P1_JAN] - SHIP_A1_P1_P2_JAN + SHIP_A1_P2_P1_JAN + 
   PRODUCE A1 P1 M1 JAN + PRODUCE A1 P1 M2 JAN + PRODUCE A1 P1 M3 JAN -
    INVENTORY_A1_P1_JAN - SALES_A1_P1_JAN = 0 ; 
 [PBALL_A1_P2_JAN] SHIP_A1_P1_P2_JAN - SHIP_A1_P2_P1_JAN + 
    PRODUCE_A1_P2_M1_JAN + PRODUCE_A1_P2_M2_JAN + PRODUCE_A1_P2_M3_JAN - 
    INVENTORY_A1_P2_JAN - SALES_A1_P2_JAN = 0 ; 
 [PBALL_A2_P1_JAN] - SHIP_A2_P1_P2_JAN + SHIP_A2_P2_P1_JAN + 
    PRODUCE_A2_P1_M1_JAN + PRODUCE_A2_P1_M2_JAN + PRODUCE_A2_P1_M3_JAN - 
    INVENTORY_A2_P1_JAN - SALES_A2_P1_JAN = 0 ; 
 [PBALL_A2_P2_JAN] SHIP_A2_P1_P2_JAN - SHIP_A2_P2_P1_JAN + 
    PRODUCE_A2_P2_M1_JAN + PRODUCE_A2_P2_M2_JAN + PRODUCE_A2_P2_M3_JAN - 
    INVENTORY_A2_P2_JAN - SALES_A2_P2_JAN = 0 ; 
 [MXINV_P1_JAN] INVENTORY_A1_P1_JAN + INVENTORY_A2_P1_JAN <= 2100 ; 
 [MXINV_P1_FEB] INVENTORY_A1_P1_FEB + INVENTORY_A2_P1_FEB <= 2100 ; 
 [MXINV_P2_JAN] INVENTORY_A1_P2_JAN + INVENTORY_A2_P2_JAN <= 2000 ; 
 [MXINV_P2_FEB] INVENTORY_A1_P2_FEB + INVENTORY_A2_P2_FEB <= 2000 ; 
 @BND( 0, SALES_A1_P1_JAN, 7100); @BND( 0, SALES_A1_P1_FEB, 12200); 
 @BND( 0, SALES_A1_P2_JAN, 9800); @BND( 0, SALES_A1_P2_FEB, 0); 
 @BND( 0, SALES_A2_P1_JAN, 9000); @BND( 0, SALES_A2_P1_FEB, 10700);
```
7

 @BND( 0, SALES\_A2\_P2\_JAN, 10100); @BND( 0, SALES\_A2\_P2\_FEB, 0); END

You can verify that all the variables and constraints you intended were generated.

 Another way of checking a model is to try extreme cases. Suppose we set ProdRate = 0 for product a1 in plant p1 on machine m1; that is, we cannot produce product a1 in plant p1 on machine m1. We would expect that in the resulting solution all the Produce variables would be zero for that combination of product, plant, and machine. Instead what happens is that we get the error message: "Arithmetic error in constraint  $PCAP(p1, m1, Jan)$ ." The culprit is the constraint

[PCap] @SUM (product(a): Produce(a,p,m,t)/ProdRate(a,p,m)) <= ProdDaysAvail(t););

Because one of the ProdRate(a,p,m)is zero, there is a divide by zero. There are two possible ways of fixing this problem. The first is to put in an explicit check to avoid the divide by zero. This can be done in LINGO by modifying the above to

```
 [PCap] @SUM (product(a)|ProdRate(a,p,m) #GT# 0: 
        Produce(a,p,m,t)/ProdRate(a,p,m))<= ProdDaysAvail(t); );
```
Note that we must also modify the production balance constraints similarly, for example, replace in the Pbal constraints

```
 @SUM (machine(m): Produce(a,p,m,t)) 
by 
   @SUM (\text{machine}(\text{m})|\text{ProdRate}(a,p,\text{m})\text{#GT# 0: Produce}(a,p,\text{m},t)).
```
That is, you cannot get any production of product p on machine a if the production rate is 0.

 An alternative way of fixing this bug is to change the definition of the Produce(a,p,m) from "units of product a produced in plant p in month m" to "days of production of product a in plant p in month m." The division by ProdRate in the capacity constraint is then replaced by a multiplication by ProdRate in the production balance constraints. Multiplication by zero does not cause a problem.

## **Getting Input Data from and Moving Results to External Files**

LINGO allows you to retrieve data from external files and insert results in existing files. Suppose that we have all the data for the problem stored in a spreadsheet. The spreadsheet looks as in Fig. 3S2.1.

| <b>HBDF</b><br>worldwide.xls [Compatibility Mode] - Microsoft Excel<br><b>B</b>             |                |                                                                                       |                                                |                                                                   |                           |                                       |              |                |                                                                                             |                |                                                             |              | $\Box$                    |                |              |                                |                    |                  |
|---------------------------------------------------------------------------------------------|----------------|---------------------------------------------------------------------------------------|------------------------------------------------|-------------------------------------------------------------------|---------------------------|---------------------------------------|--------------|----------------|---------------------------------------------------------------------------------------------|----------------|-------------------------------------------------------------|--------------|---------------------------|----------------|--------------|--------------------------------|--------------------|------------------|
| Home<br>Insert<br>Page Layout<br>Formulas<br>Review<br>View<br>Developer<br>Add-Ins<br>Data |                |                                                                                       |                                                |                                                                   |                           |                                       |              |                |                                                                                             |                |                                                             |              |                           | $\circledcirc$ | D X          |                                |                    |                  |
| Ē                                                                                           | & Cut          |                                                                                       | Arial                                          | $\sim$ 11 $\rightarrow$ $\overrightarrow{A}$ $\overrightarrow{A}$ |                           | $\equiv$ $\frac{3}{2}$<br>$\equiv$    | Wrap Text    |                | General                                                                                     |                | 山                                                           |              | 专                         | È              |              | Σ AutoSum -                    | A<br>$\frac{A}{Z}$ |                  |
|                                                                                             | <b>Copy</b>    |                                                                                       |                                                |                                                                   |                           |                                       |              |                |                                                                                             |                |                                                             |              | Q<br>Insert Delete Format |                |              | Fill +<br>Sort & Find &        |                    |                  |
| Paste                                                                                       |                | $B$ $I$ $\underline{U}$ $\cdot$ $B$ $\cdot$ $\underline{A}$ $\cdot$<br>Format Painter |                                                |                                                                   |                           | Merge & Center<br>建建<br>事事者           |              |                | $\vert 5 \cdot \frac{9}{6} \cdot \vert \cdot \vert \cdot \frac{4}{100} \cdot \frac{00}{20}$ |                | Conditional Format Cell<br>Formatting * as Table * Styles * |              | $\star$                   | $\star$        |              | 2 Clear *<br>Filter * Select * |                    |                  |
|                                                                                             | Clipboard      |                                                                                       | $\overline{u}$                                 | Font                                                              | $\sqrt{2}$                | Alignment<br><b>Contract Contract</b> |              |                | Number<br>$\sqrt{2}$                                                                        |                | Styles                                                      |              |                           | Cells          |              | Editing                        |                    |                  |
|                                                                                             | 8              |                                                                                       | $f_x$ 0<br>$\bullet$ (a)                       |                                                                   |                           |                                       |              |                |                                                                                             |                |                                                             |              |                           |                |              |                                |                    | ¥                |
|                                                                                             | A              | B                                                                                     | c                                              | D<br>and the                                                      | E                         | F                                     | G            | H              | $\mathbf{F}$                                                                                | J              | K                                                           | $\mathsf{L}$ | M                         | N              | $\circ$      | P                              | $\Omega$           | $R^{\leftarrow}$ |
| $\mathbf{z}$                                                                                |                |                                                                                       | Data for WORLDWIDE Production Planning Problem |                                                                   |                           |                                       |              |                |                                                                                             |                |                                                             |              |                           |                |              |                                |                    |                  |
|                                                                                             |                | <b>Product</b>                                                                        |                                                | <b>Price InvtCost</b>                                             |                           |                                       |              |                |                                                                                             |                | Month ProdDaysAvail                                         |              | <b>Machine</b>            |                |              |                                |                    |                  |
| $\begin{array}{r} 3 \\ 4 \\ 5 \\ 6 \\ 7 \end{array}$                                        |                | a1                                                                                    | 41                                             | $\overline{2}$                                                    |                           |                                       |              |                |                                                                                             | Jan            | 22                                                          |              | m1                        |                |              |                                |                    |                  |
|                                                                                             |                | a2                                                                                    | 56                                             | $\overline{\mathbf{3}}$                                           |                           |                                       |              |                |                                                                                             | Feb            | 19                                                          |              | m <sub>2</sub>            |                |              |                                |                    |                  |
|                                                                                             |                |                                                                                       |                                                |                                                                   |                           |                                       |              |                |                                                                                             |                |                                                             |              | m <sub>3</sub>            |                |              |                                |                    |                  |
|                                                                                             |                | <b>Plant</b>                                                                          | InvtCapacity                                   |                                                                   | Product                   | Plant                                 | <b>Month</b> | Demand         | <b>Sales</b>                                                                                |                |                                                             |              |                           |                |              |                                |                    |                  |
| $\overline{8}$                                                                              |                | p <sub>1</sub>                                                                        | 2100                                           |                                                                   | a <sub>1</sub>            | p1                                    | Jan          | 7100           | $\bf{0}$                                                                                    |                |                                                             |              |                           |                |              |                                |                    |                  |
| $\begin{array}{c}\n9 \\ 10\n\end{array}$                                                    |                | p2                                                                                    | 2000                                           |                                                                   | a <sub>1</sub>            | p1                                    | Feb          | 12200          | $\overline{\mathbf{0}}$                                                                     |                |                                                             |              |                           |                |              |                                |                    |                  |
|                                                                                             |                |                                                                                       |                                                |                                                                   | a <sub>1</sub>            | p2                                    | Jan          | 9800           | $\pmb{\mathsf{o}}$                                                                          |                |                                                             |              |                           |                |              |                                |                    |                  |
| 11                                                                                          |                |                                                                                       |                                                |                                                                   | a <sub>1</sub>            | p2                                    | Feb          | $\mathbf{0}$   | $\mathbf{0}$                                                                                |                |                                                             |              |                           |                |              |                                |                    |                  |
| 12                                                                                          |                |                                                                                       |                                                |                                                                   | a2                        | p <sub>1</sub>                        | Jan          | 9000           | $\mathbf{0}$                                                                                |                |                                                             |              |                           |                |              |                                |                    |                  |
| 13                                                                                          |                |                                                                                       |                                                |                                                                   | a2                        | p1                                    | Feb          | 10700          | $\mathbf{0}$                                                                                |                |                                                             |              |                           |                |              |                                |                    |                  |
| $\frac{14}{15}$                                                                             |                |                                                                                       |                                                |                                                                   | a2                        | p2                                    | Jan          | 10100          | $\overline{0}$                                                                              |                |                                                             |              |                           |                |              |                                |                    |                  |
| 16                                                                                          |                |                                                                                       |                                                |                                                                   | a2                        | p2                                    | Feb          | $\mathbf{0}$   | $\mathbf{0}$                                                                                |                |                                                             |              |                           |                |              |                                |                    |                  |
| $\overline{17}$                                                                             |                | <b>Product</b>                                                                        | Plant                                          |                                                                   | Machine ProdCost ProdRate |                                       |              | Product        | From                                                                                        | To             | <b>ShipCost</b>                                             |              |                           |                |              |                                |                    |                  |
| 18                                                                                          |                | a <sub>1</sub>                                                                        | p1                                             | m1                                                                | 30                        | 200                                   |              | a <sub>1</sub> | p1                                                                                          | p <sub>1</sub> | $\mathbf{0}$                                                |              |                           |                |              |                                |                    |                  |
| 19                                                                                          |                | a <sub>1</sub>                                                                        | p1                                             | m <sub>2</sub>                                                    | 29                        | 280                                   |              | a <sub>1</sub> | p1                                                                                          | p2             | $5\phantom{.0}$                                             |              |                           |                |              |                                |                    |                  |
| 20                                                                                          |                | a <sub>1</sub>                                                                        | p1                                             | m <sub>3</sub>                                                    | 39                        | 190                                   |              | a <sub>1</sub> | p2                                                                                          | p1             | $5\phantom{.0}$                                             |              |                           |                |              |                                |                    |                  |
| 21                                                                                          |                | a <sub>1</sub>                                                                        | p2                                             | m1                                                                | 32                        | 260                                   |              | a <sub>1</sub> | p2                                                                                          | p2             | $\circ$                                                     |              |                           |                |              |                                |                    |                  |
| 22                                                                                          |                | a <sub>1</sub>                                                                        | p2                                             | m <sub>2</sub>                                                    | 33                        | 220                                   |              | a2             | p1                                                                                          | p <sub>1</sub> | $\mathbf{0}$                                                |              |                           |                |              |                                |                    |                  |
| 23                                                                                          |                | a <sub>1</sub>                                                                        | p2                                             | m <sub>3</sub>                                                    | 38                        | 200                                   |              | a2             | p1                                                                                          | p2             | $\overline{3}$                                              |              |                           |                |              |                                |                    |                  |
| 24                                                                                          |                | a2                                                                                    | p1                                             | m1                                                                | 39                        | 240                                   |              | a2             | p2                                                                                          | p1             | $\overline{A}$                                              |              |                           |                |              |                                |                    |                  |
| $\frac{25}{26}$                                                                             |                | a <sub>2</sub>                                                                        | p <sub>1</sub>                                 | m <sub>2</sub>                                                    | 43                        | 300                                   |              | a2             | p2                                                                                          | p2             | $\mathbf{0}$                                                |              |                           |                |              |                                |                    |                  |
|                                                                                             |                | a2                                                                                    | p1                                             | m <sub>3</sub>                                                    | 56                        | 220                                   |              |                |                                                                                             |                |                                                             |              |                           |                |              |                                |                    |                  |
| $\overline{27}$                                                                             |                | a2                                                                                    | p2                                             | m1                                                                | 45                        | 320                                   |              |                |                                                                                             |                |                                                             |              |                           |                |              |                                |                    |                  |
| 28                                                                                          |                | a2                                                                                    | p2                                             | m <sub>2</sub>                                                    | 43                        | 260                                   |              |                |                                                                                             |                |                                                             |              |                           |                |              |                                |                    |                  |
| 29                                                                                          |                | a2                                                                                    | p2                                             | m <sub>3</sub>                                                    | 54                        | 225                                   |              |                |                                                                                             |                |                                                             |              |                           |                |              |                                |                    |                  |
| 30                                                                                          |                |                                                                                       |                                                |                                                                   |                           |                                       |              |                |                                                                                             |                |                                                             |              |                           |                |              |                                |                    |                  |
|                                                                                             | Ready <b>P</b> | <b>H 4 + H Sheet1</b> 2                                                               |                                                |                                                                   |                           |                                       |              |                |                                                                                             |                | 14                                                          |              |                           | <b>HILL</b>    | 田口凹 100% (-) |                                | $\overline{U}$     | $\bigoplus$      |
|                                                                                             |                |                                                                                       |                                                |                                                                   |                           |                                       |              |                |                                                                                             |                |                                                             |              |                           |                |              |                                |                    |                  |

**Figure 3S2.1 Input data for WorldWide problem stored in a spreadsheet.** 

 We have to do two things to use the spreadsheet as the data source for the LINGO model: a) we have to modify the LINGO model, and b) we have create some range names in the spreadsheet that tell LINGO where to look for the data The only change that needs to be made to the LINGO model is to replace the original DATA section by the following:

```
 DATA: 
 ! Get the data describing this Month's problem from 
   the user's data source. Here it is a spreadsheet. 
   The (only) open spreadsheet must have 
   Range names matching the input item;
 Product, Price, InvtCost= @OLE( );
 Month, ProdDaysAvail = @OLE( );<br>Plant, InvtCapacity = @OLE( );
 Plant, InvtCapacity
 Machine = @OLE( );
 Demand = @OLE( );
 ProdCost = @OLE( );
 ProdRate = @OLE( );
 Shipcost = @OLE( );
  ! Send (part of) the solution back to the open spreadsheet into 
  an appropriately named Range;
  \textcircled{a}OLE( ) = SALES;
 ENDDATA
```
The @OLE function provides the "plumbing" to hook up a spreadsheet to a LINGO model. OLE stands for "Object Linking and Embedding". The details of this hookup are as follows: Proper matching is achieved by having range names in the spreadsheet that match the names used in the LINGO. In the LINGO model, any attribute can be retrieved from a spreadsheet by inserting a line in the DATA section like:

Demand =  $@OLE( )$ ;

So there must be a Range in the spreadsheet with the name "Demand", that contains the demand data.

Each attribute to be sent back to a spreadsheet after the model is solved must have a line in the data section like:

 $\textcircled{a}$ OLE $( )$  = SALES;

After the model has been solved, the spreadsheet looks as in Fig. 3S2.2. Notice the difference in the column under "Sales".

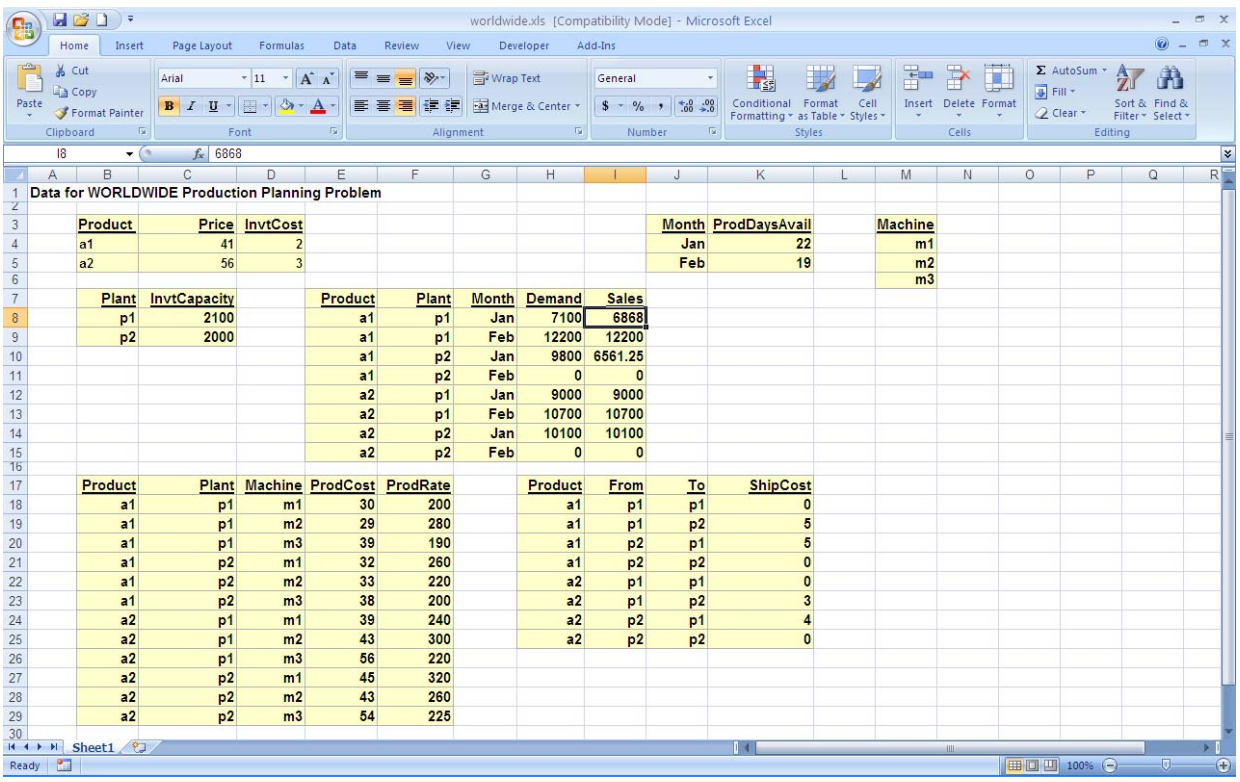

## **Figure 3S2.2 Data for WorldWide problem, including solution data, Sales.**

If instead of a spreadsheet, you want to use a database, then you must replace each @OLE( ) by @ODBC( *database\_name*), where *database\_name* is the name of the database to be used. See Supplement 1 of chapter 3 for an example. ODBC(Open DataBase Connectivity) is a standard way of interfacing with databases that support SQL(Structured Query Language). Most popular database systems support ODBC/SQL.